# **CSE 167**

### Discussion 03 ft. Glynn 10/16/2017

### **Announcements**

- Midterm next Thursday(10/23)
	- Sample midterms are up
- Project 1 late grading until this Friday
	- You will receive 75% of the points you've earned

### **Contents**

- Trackball mouse control
	- Demo
	- Math
	- Implementation details
- Modern OpenGL
	- Shaders
	- VAO/VBO/EBO
- Some stuff about parsing faces

### **Trackball mouse control: demo**

-

### **Trackball mouse control: math I**

- How to map 2D cursor position (x, y) back to 3D space? Chalkboard time!

```
Vec3f trackBallMapping(CPoint point) 
{
   Vec3f v; 
   float d;
  v.x = (2.0<sup>*</sup>point.x - windowSize.x) / windowSize.x;v.y = (windowSize.y - 2.0<sup>*</sup>point.y) / windowSize.y;
  v.z = 0.0;
  d = v. Length();
  d = (d < 1.0) ? d : 1.0;
  v.z = sqrtf(1.001 - d^*d); v.Normalize(); 
   return v; 
}
```
### **Trackball mouse control: math II**

- How to define rotation axis, angle and speed? Chalkboard time!

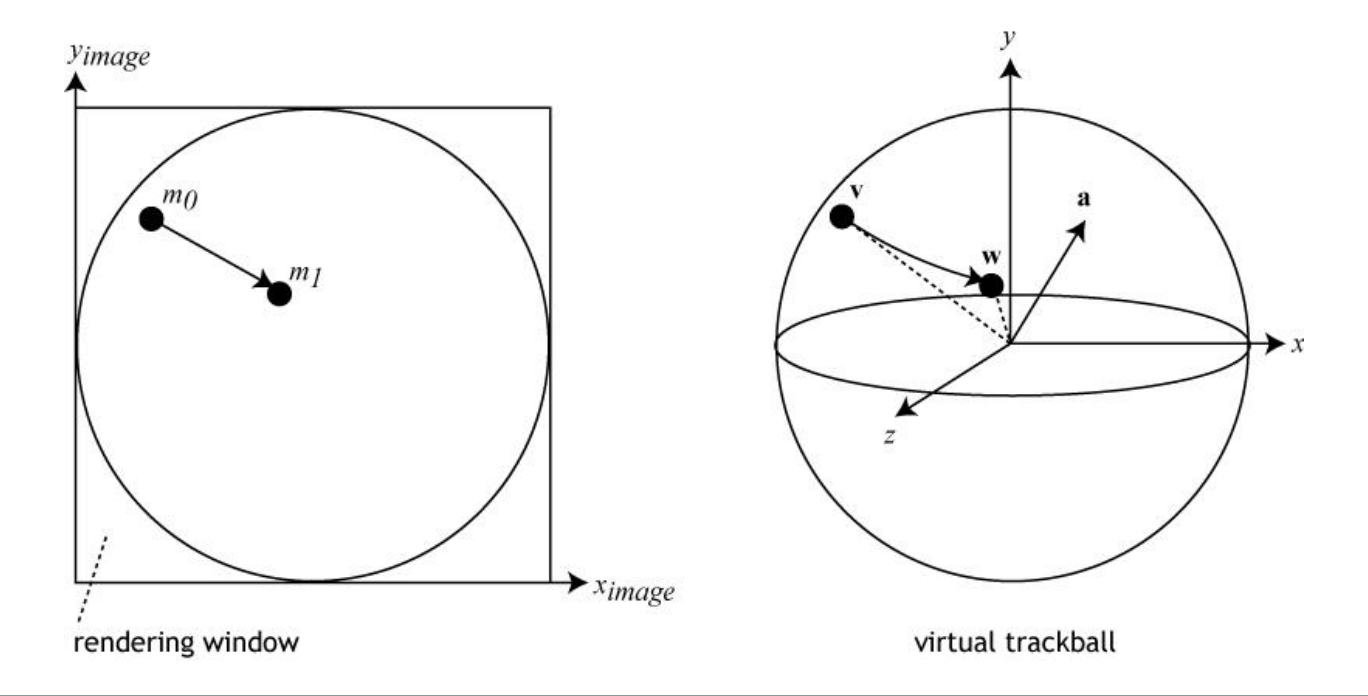

### **Trackball mouse control: implementation details**

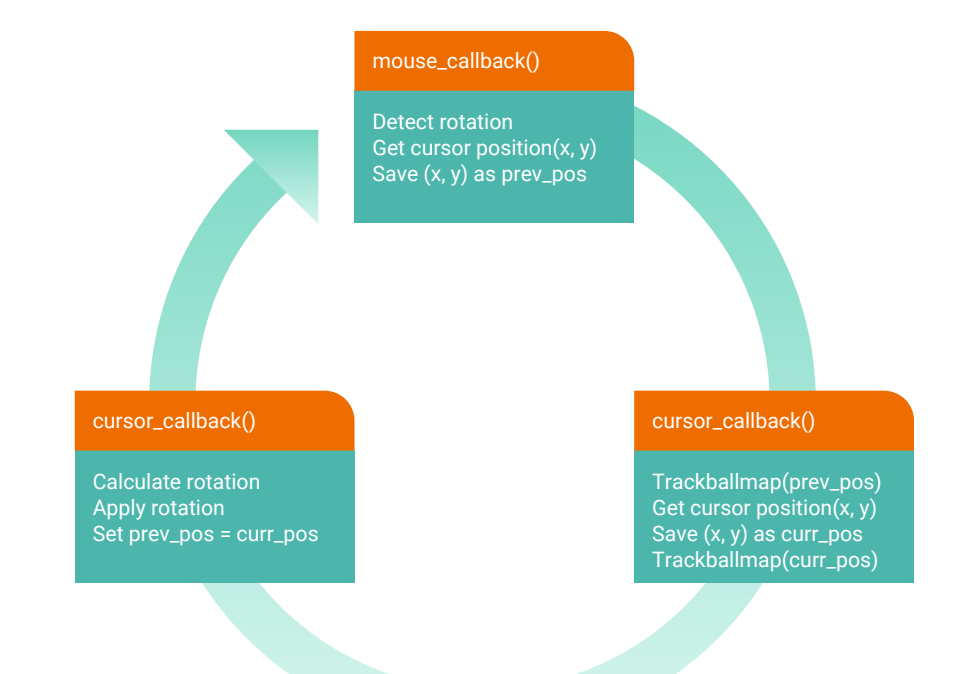

### **Trackball mouse control: implementation details**

- [http://www.glfw.org/docs/latest/input\\_guide.html#input\\_mouse](http://www.glfw.org/docs/latest/input_guide.html#input_mouse)
- Get mouse input
	- main.cpp: *glfwSetMouseButtonCallback*(window, mouse\_button\_callback);
	- window.cpp: define **void** mouse\_button\_callback([GLFWwindow](http://www.glfw.org/docs/latest/group__window.html#ga3c96d80d363e67d13a41b5d1821f3242)\* window, **int** button, **int** action, **int** mods)
- Get cursor position
	- main.cpp: [glfwSetCursorPosCallback\(](http://www.glfw.org/docs/latest/group__input.html#ga7dad39486f2c7591af7fb25134a2501d)window, cursor\_pos\_callback);
	- window.cpp: define **static void** cursor\_position\_callback([GLFWwindow](http://www.glfw.org/docs/latest/group__window.html#ga3c96d80d363e67d13a41b5d1821f3242)\* window, **double** xpos, **double** ypos)

- Modern OpenGL pipeline

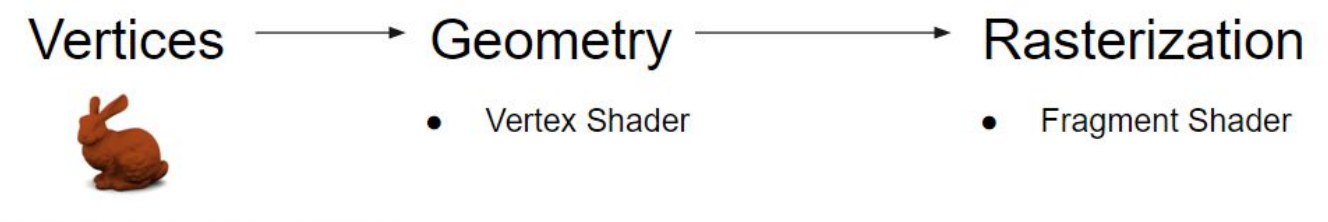

Vertex Buffer Object (VBO)

- Vertex shader: handles processing of individual vertices

#version 330 core

// NOTE: Do NOT use any version older than 330! Bad things will happen!

// This is an example vertex shader. GLSL is very similar to C.

// You can define extra functions if needed, and the main() function is

// called when the vertex shader gets run.

// The vertex shader gets called once per vertex.

```
layout (location = 0) in vec3 position:
```
// Uniform variables can be updated by fetching their location and passing values to that location uniform mat4 projection; uniform mat4 modelview;

// Outputs of the vertex shader are the inputs of the same name of the fragment shader. // The default output, gl\_Position, should be assigned something. You can define as many // extra outputs as you need. out float sampleExtraOutput:

```
void main()
```
{ // OpenGL maintains the D matrix so you only need to multiply by P, V (aka C inverse), and M gl Position = projection \* modelview \* vec4(position.x, position.y, position.z, 1.0); sampleExtraOutput = 1.0f: }

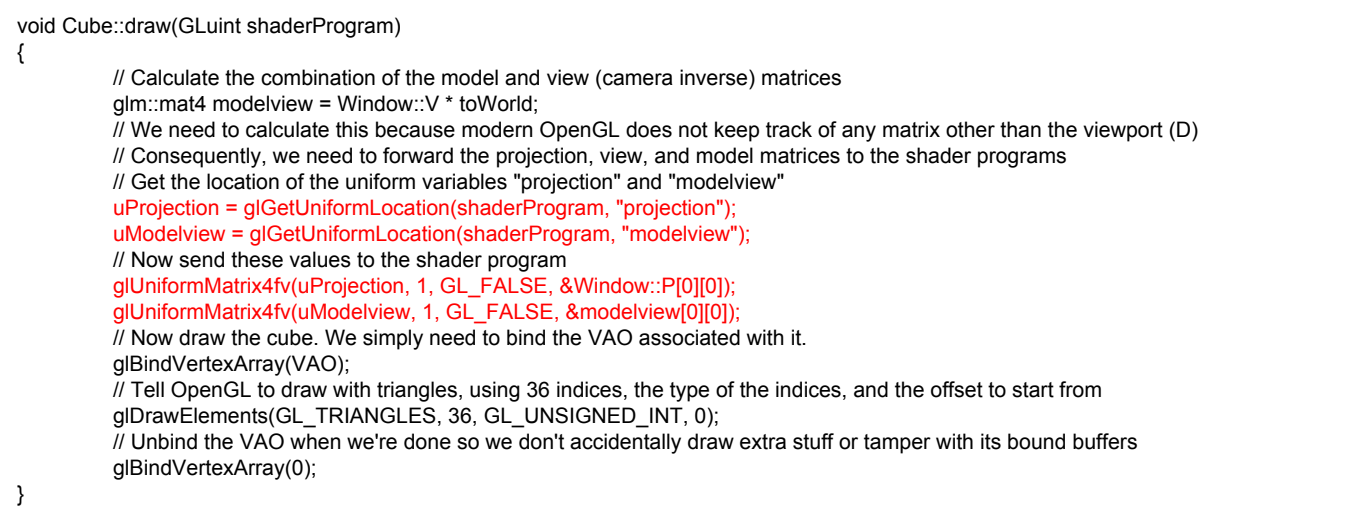

- Fragment shader: handles processing of fragments created by rasterization

```
#version 330 core
// This is a sample fragment shader.
// Inputs to the fragment shader are the outputs of the same name from the vertex shader.
// Note that you do not have access to the vertex shader's default output, gl Position.
in float sampleExtraOutput;
// You can output many things. The first vec4 type output determines the color of the fragment
out vec4 color;
void main()
{
   // Color everything a hot pink color. An alpha of 1.0f means it is not transparent.
  color = vec4(1.0f, 0.41f, 0.7f, sampleExtraOutput);}
```
### Single VBO, glm::vec3

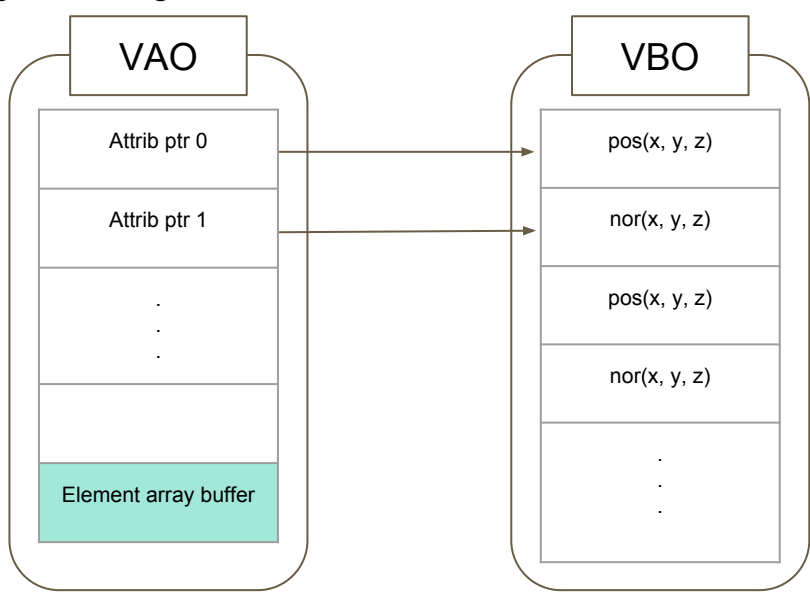

### Cube::Cube()

{

... }

 $toWord = q/m::mat4(1.0f);$ 

glGenVertexArrays(1, &VAO); glGenBuffers(1, &VBO); glGenBuffers(1, &EBO);

glBindVertexArray(VAO);

glBindBuffer(GL\_ARRAY\_BUFFER, VBO); qlBufferData(GL\_ARRAY\_BUFFER, sizeof(vertices), vertices, GL\_STATIC\_DRAW);

glEnableVertexAttribArray(0);

 $q$ VertexAttribPointer(0,// This first parameter x should be the same as the number passed into the line "layout (location =  $x$ )" in the vertex shader. In this case, it's 0. Valid values are 0 to GL\_MAX\_UNIFORM\_LOCATIONS.

3, // This second line tells us how any components there are per vertex. In this case, it's 3 (we have an x, y, and z component)

GL\_FLOAT, // What type these components are

GL\_FALSE, // GL\_TRUE means the values should be normalized. GL\_FALSE means they shouldn't

3 \* sizeof(GLfloat), // Offset between consecutive indices. Since each of our vertices have 3 floats, they should have the size of 3 floats in between

(GLvoid\*)0); // Offset of the first vertex's component. In our case it's 0 since we don't pad the vertices array with anything.

### Single VBO, float

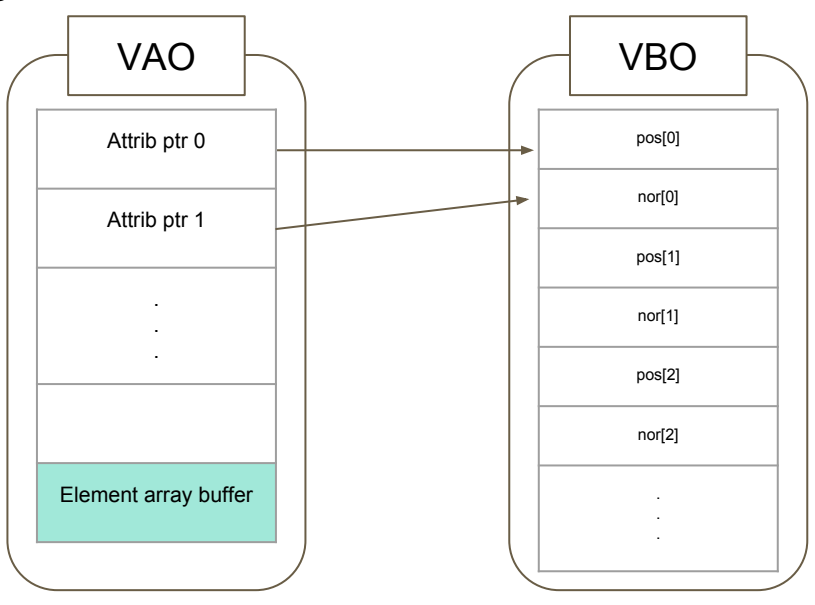

### Cube::Cube()

{

... }

 $toWorld = q/m::mat4(1.0f);$ 

glGenVertexArrays(1, &VAO); glGenBuffers(1, &VBO); glGenBuffers(1, &EBO);

glBindVertexArray(VAO);

glBindBuffer(GL\_ARRAY\_BUFFER, VBO); qlBufferData(GL\_ARRAY\_BUFFER, sizeof(vertices), vertices, GL\_STATIC\_DRAW);

glEnableVertexAttribArray(0);

 $q$ VertexAttribPointer(0,// This first parameter x should be the same as the number passed into the line "layout (location = x)" in the vertex shader. In this case, it's 0. Valid values are 0 to GL\_MAX\_UNIFORM\_LOCATIONS.

3, // This second line tells us how any components there are per vertex. In this case, it's 3 (we have an x, y, and z component)

GL\_FLOAT, // What type these components are

GL\_FALSE, // GL\_TRUE means the values should be normalized. GL\_FALSE means they shouldn't

?, // Offset between consecutive indices. Since each of our vertices have 3 floats, they should have the size of 3 floats in between

(GLvoid\*)0); // Offset of the first vertex's component. In our case it's 0 since we don't pad the vertices array with anything.

# **Modern OpenGL: VAO, VBO, EBO** Modern OpenGL: VAO, VBO ERO

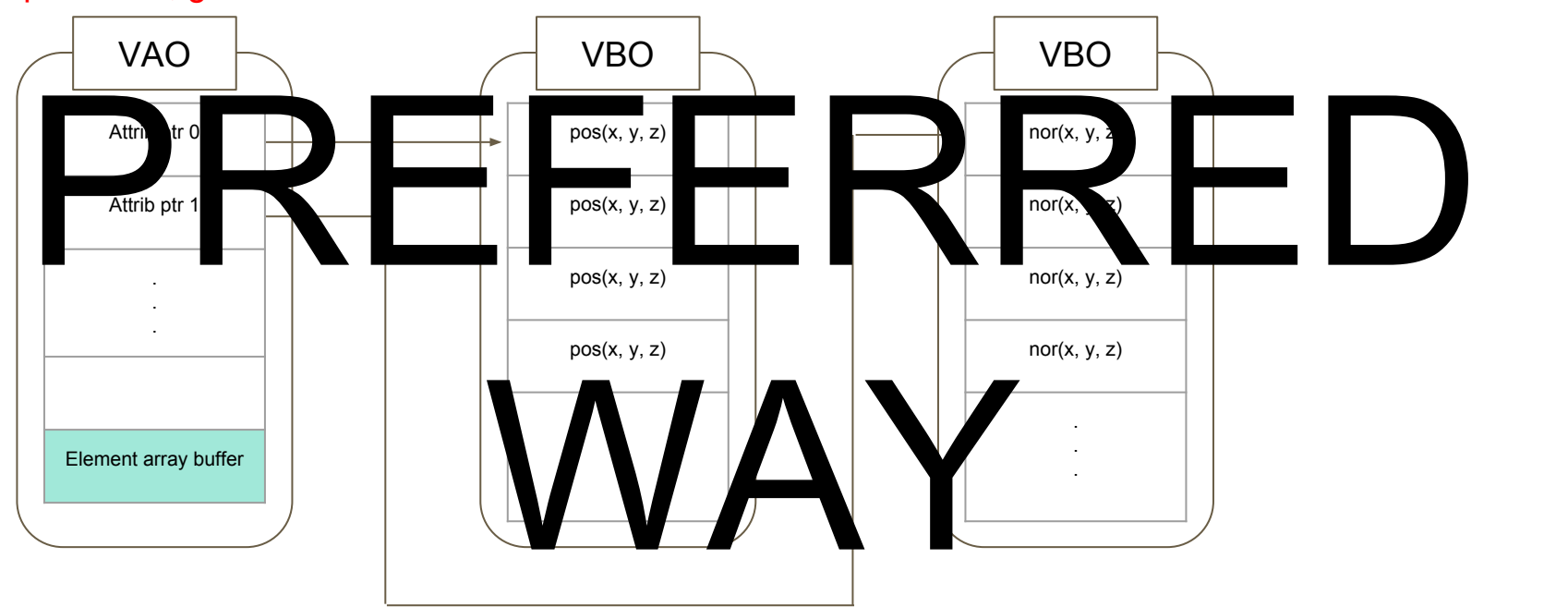

### Multiple VBOs, glm::vec3

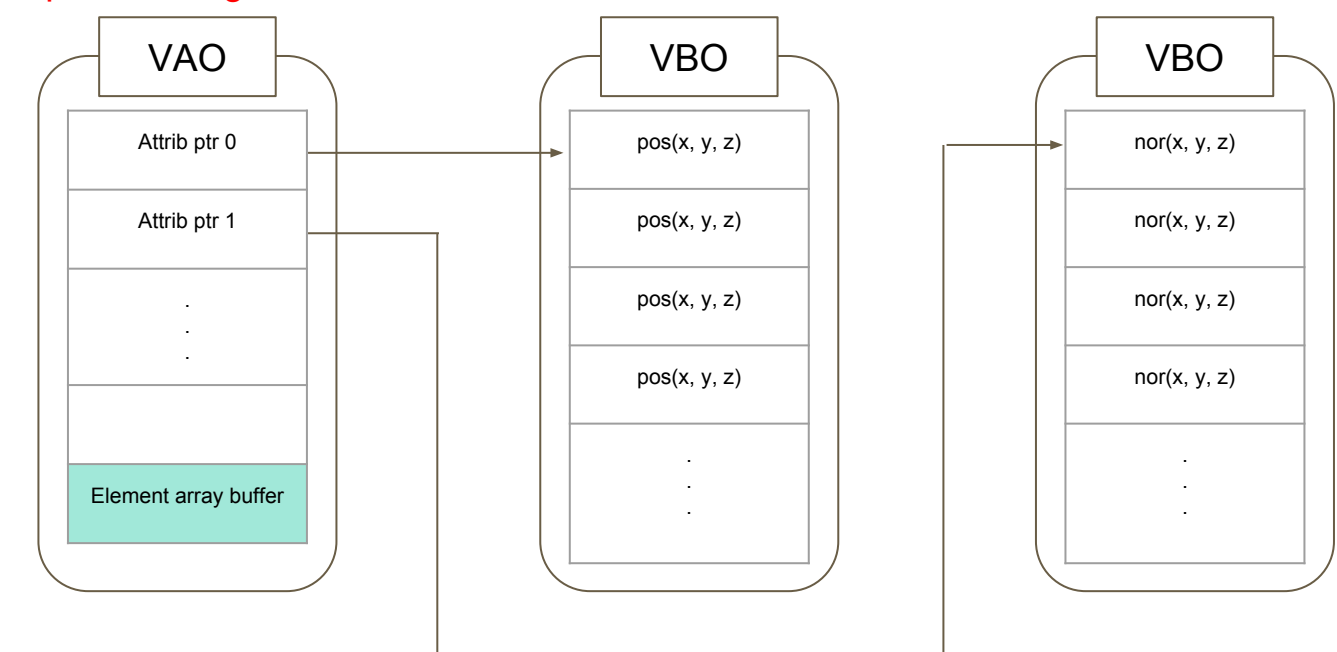

### Multiple VBOs, glm::vec3

Cube::Cube()

...

}

{

 $toWorld = g/m::mat4(1.0f);$ 

glGenVertexArrays(1, &VAO); glGenBuffers(1, &VBO); // (1) Generate VBO for normals, e.g. VBO2 glGenBuffers(1, &EBO);

glBindVertexArray(VAO);

glBindBuffer(GL\_ARRAY\_BUFFER, VBO); glBufferData(GL\_ARRAY\_BUFFER, sizeof(vertices), vertices, GL\_STATIC\_DRAW);

glEnableVertexAttribArray(0); glVertexAttribPointer(0, …);

// (2) Bind VBO2 // (3) Send buffer data of VBO2

 $\frac{1}{4}$  (4) Enable vertex attribute array with position 1 // (5) Define vertex attribute pointer for position 1 #version 330 core // NOTE: Do NOT use any version older than 330! Bad things will happen!

layout (location =  $0$ ) in vec3 position; // Create layout for location = 1

// Uniform variables can be updated by fetching their location and passing values to that location uniform mat4 projection; uniform mat4 modelview;

// Outputs of the vertex shader are the inputs of the same name of the fragment shader.

// The default output, gl\_Position, should be assigned something. You can define as many

// extra outputs as you need.

out float sampleExtraOutput:

### void main()

### {

}

 // OpenGL maintains the D matrix so you only need to multiply by P, V (aka C inverse), and M

gl Position = projection \* modelview \* vec4(position.x, position.y, position.z, 1.0);

sampleExtraOutput = 1.0f:

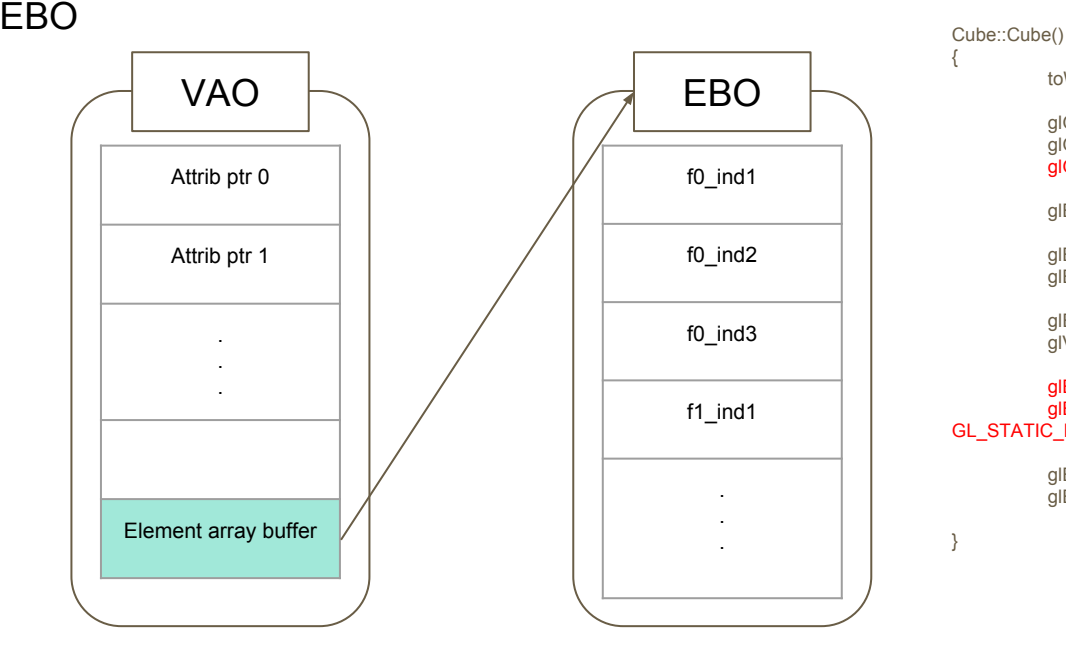

{

}

 $toWorld = q/m::mat4(1.0f);$ 

glGenVertexArrays(1, &VAO); glGenBuffers(1, &VBO); glGenBuffers(1, &EBO);

glBindVertexArray(VAO);

glBindBuffer(GL\_ARRAY\_BUFFER, VBO); glBufferData(GL\_ARRAY\_BUFFER, sizeof(vertices), vertices, GL\_STATIC\_DRAW);

glEnableVertexAttribArray(0); glVertexAttribPointer(...)

### qlBindBuffer(GL\_ELEMENT\_ARRAY\_BUFFER, EBO); glBufferData(GL\_ELEMENT\_ARRAY\_BUFFER, sizeof(indices), indices, GL\_STATIC\_DRAW);

glBindBuffer(GL\_ARRAY\_BUFFER, 0); glBindVertexArray(0);

# **Some stuff about parsing faces**

- Indices start from 1 not 0!!!
- Indices are stored as unsigned int not glm::vec3!